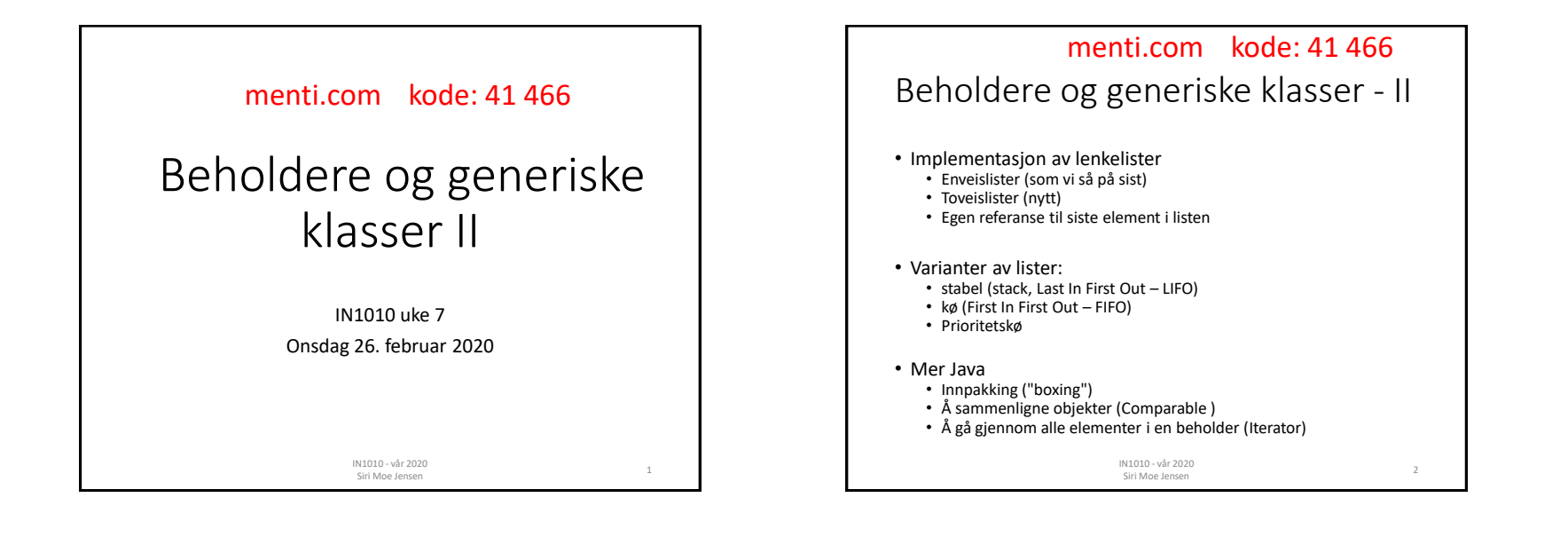

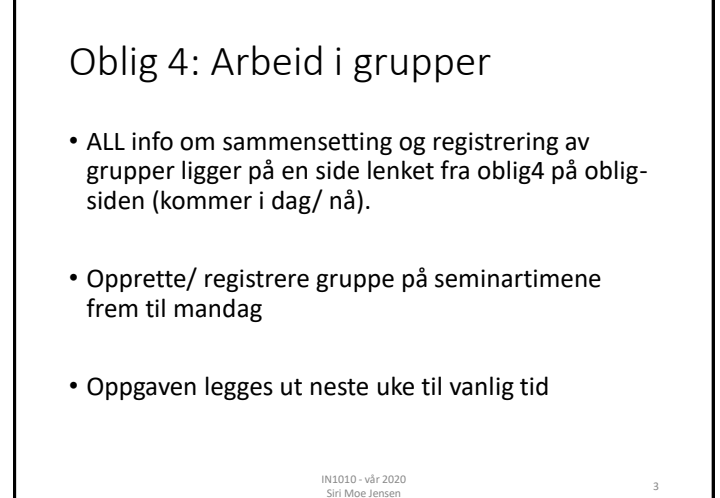

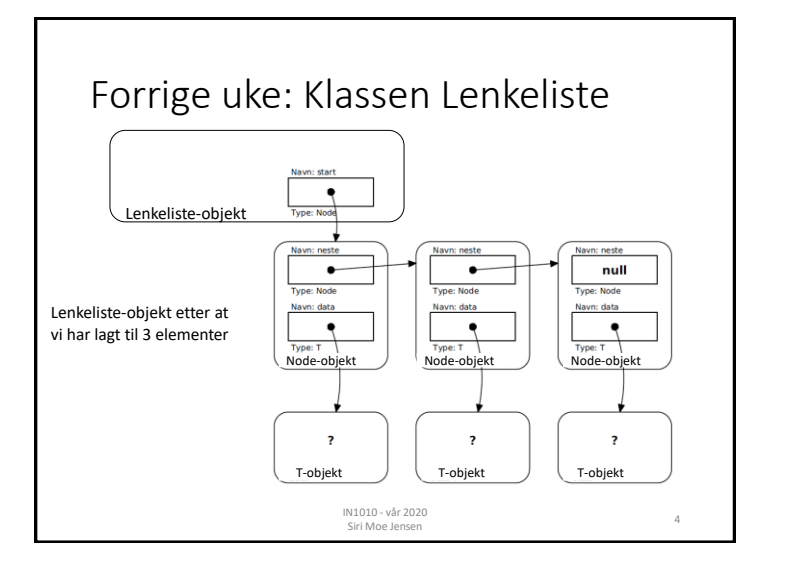

## Hvordan hente et element?

public T get(int pos) {}

#### • Går gjennom liste, teller oss frem til rett plass

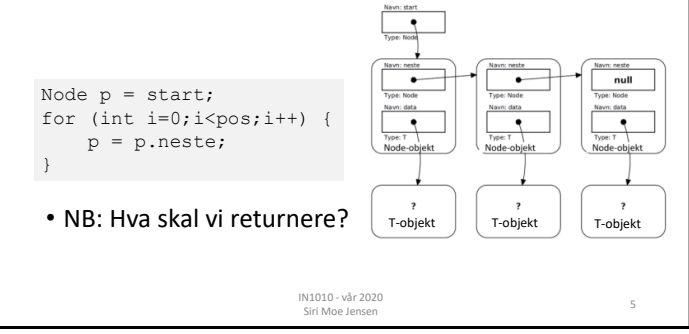

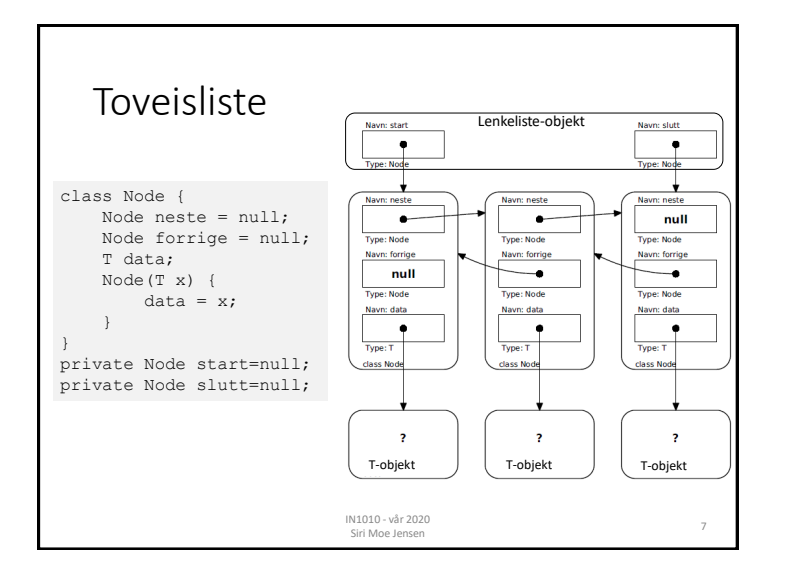

# Fordeler og ulemper ved enkeltlenket liste

- + Fleksibel! Alltid plass til akkurat så mange elementer som trengs
- + (relativt) enkelt å programmere metodene

- Mye "nesting" for å jobbe seg frem til spesielt elementer som ligger langt ut i listen

IN1010 - vår 2020

Siri Moe Jensen <sup>6</sup>

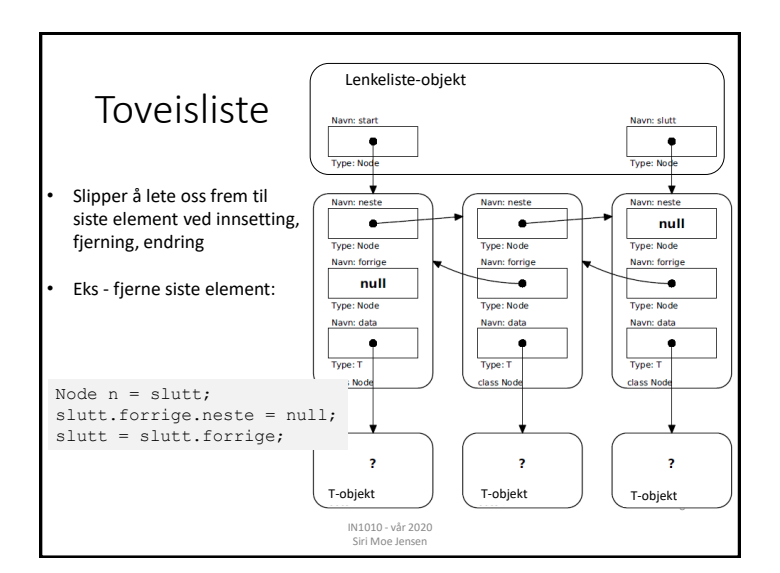

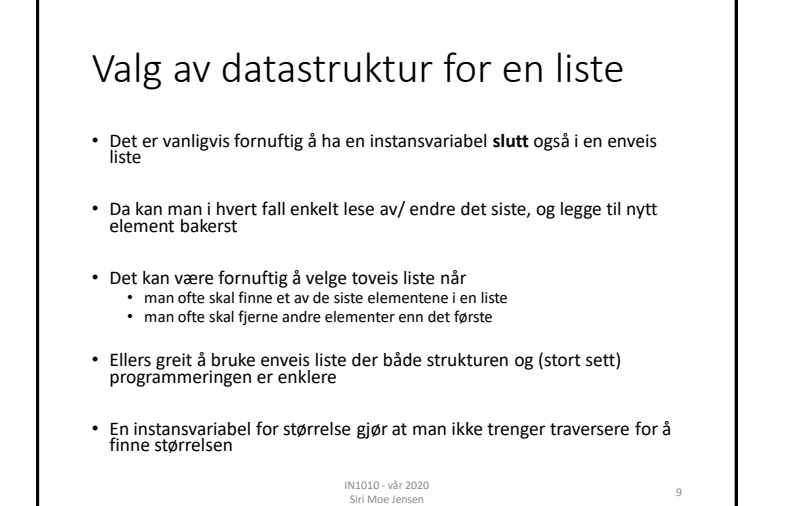

#### Elementer av primitive typer • Klasseparametere kan kun representere referanse-typer! • Hvordan kan vi lagre og organisere for eksempel heltall, boolske verdier eller tegn? • En klasse som representerer public class Heltall { private int verdi; public Heltall(int i) {  $verdi = i$ : } public int intValue() { return verdi; } }

IN1010 - vår 2020

IN1010 - var 2020<br>Siri Moe Jensen 100 - 100 - 100 - 100 - 100 - 100 - 100 - 100 - 100 - 100 - 100 - 100 - 100 - 100 - 100 - 100

## Innpakking av primitive typer

• Da kan vi lage en liste av heltall ved å «pakke dem inn» ett og ett i objekter (såkalt «boxing») og kan bruke listen som normalt:

Liste<Heltall>  $lx = new Lenkeliste$ <>(); lx.add(new Heltall(12)); int  $v = 1x.get(0) .intValue()$ ;

IN1010 - vår 2020

IN1010 - var 2020<br>Siri Moe Jensen 11

Javas "innpakkings-klasser"

et heltall

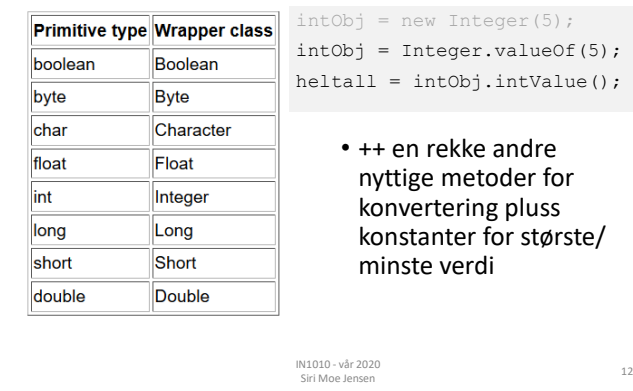

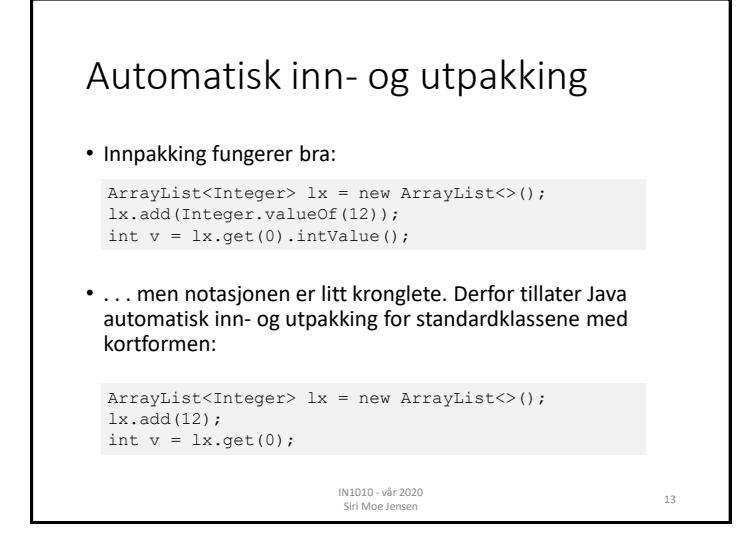

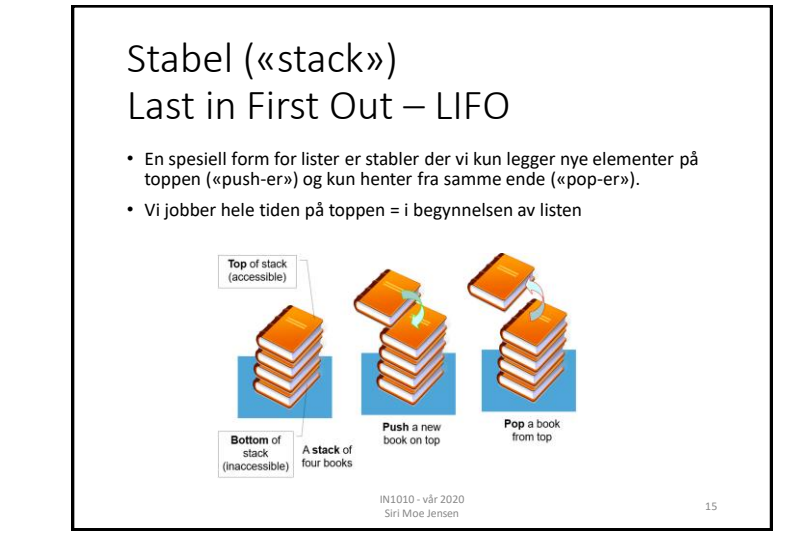

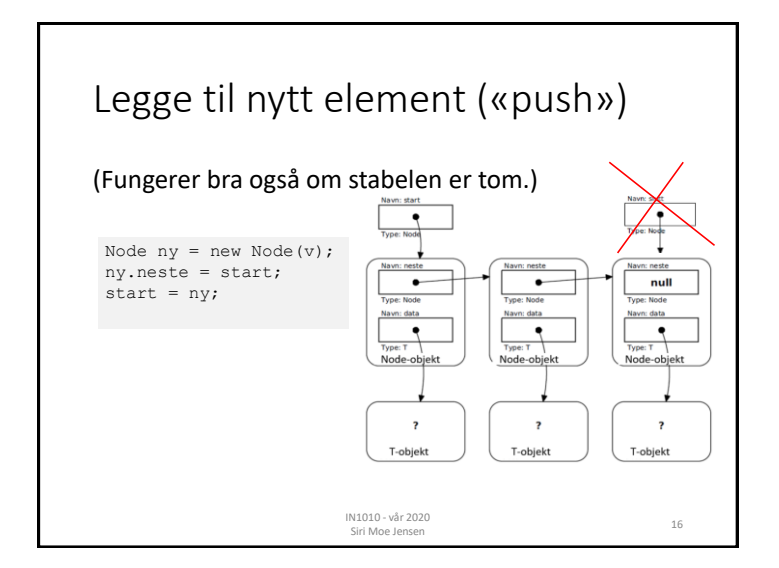

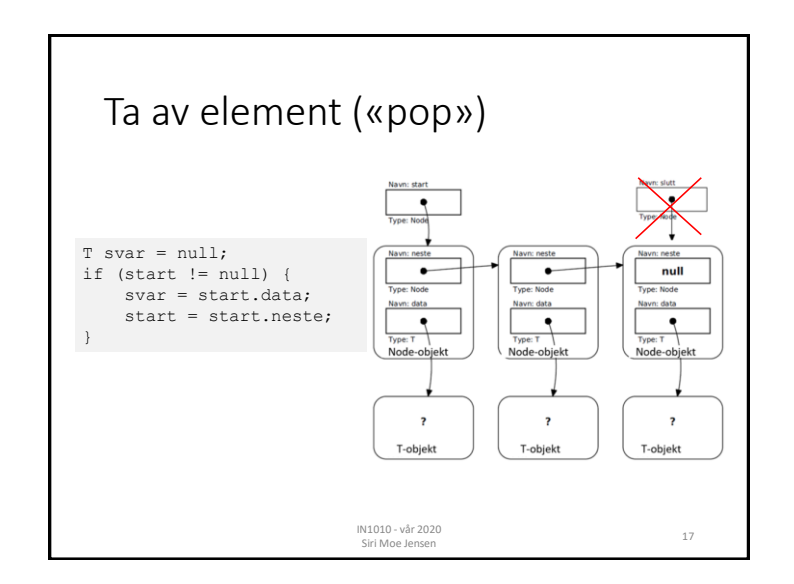

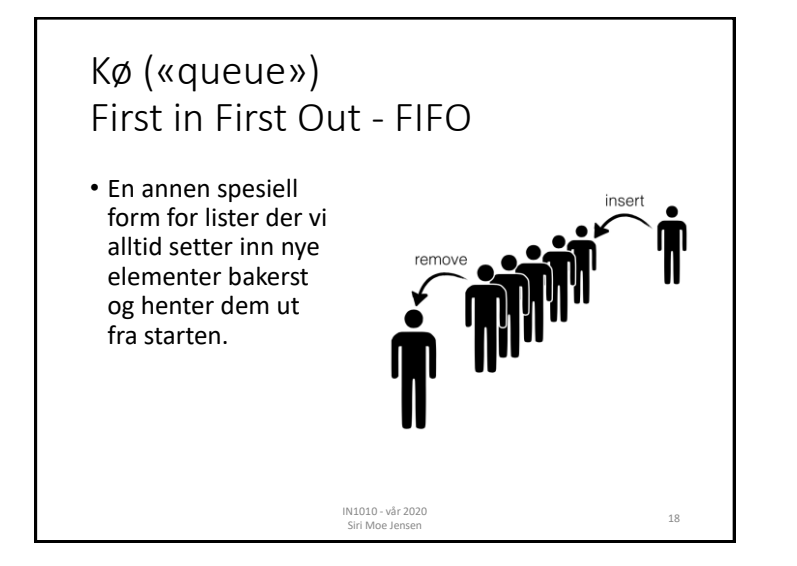

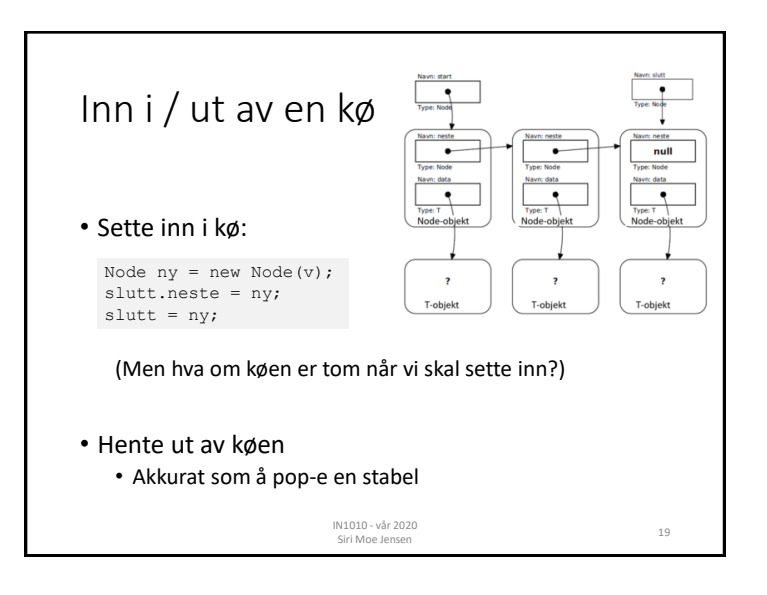

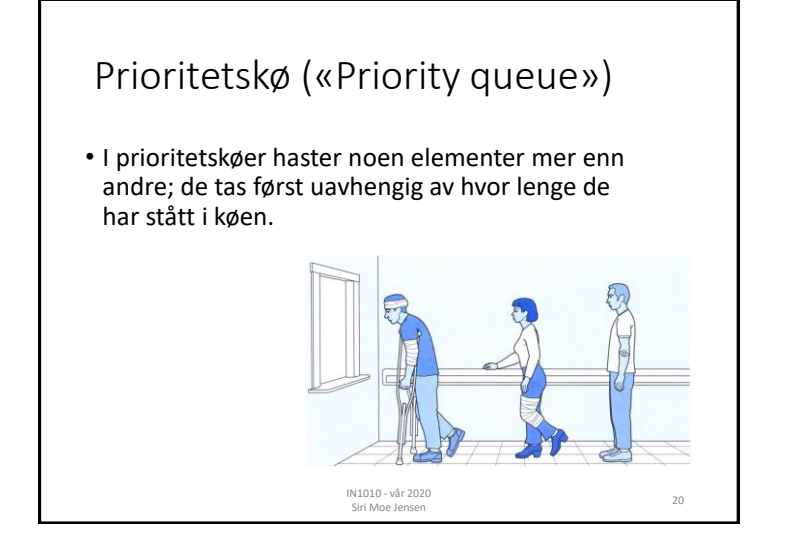

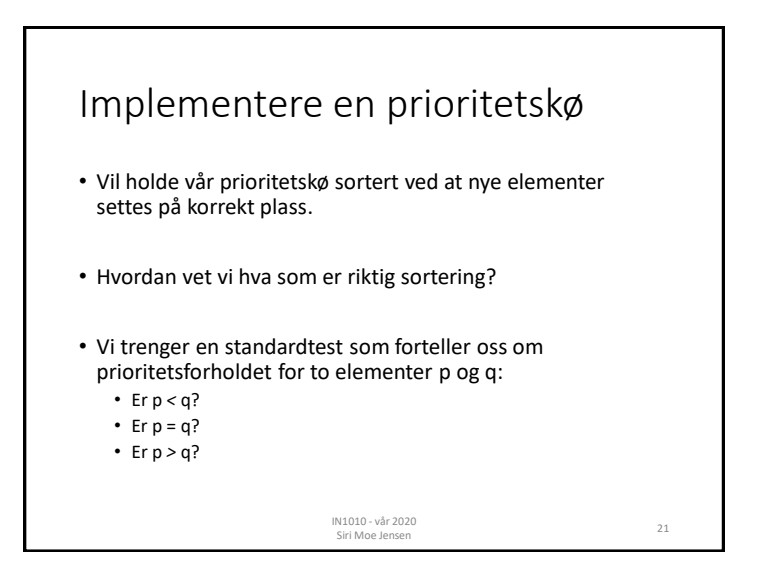

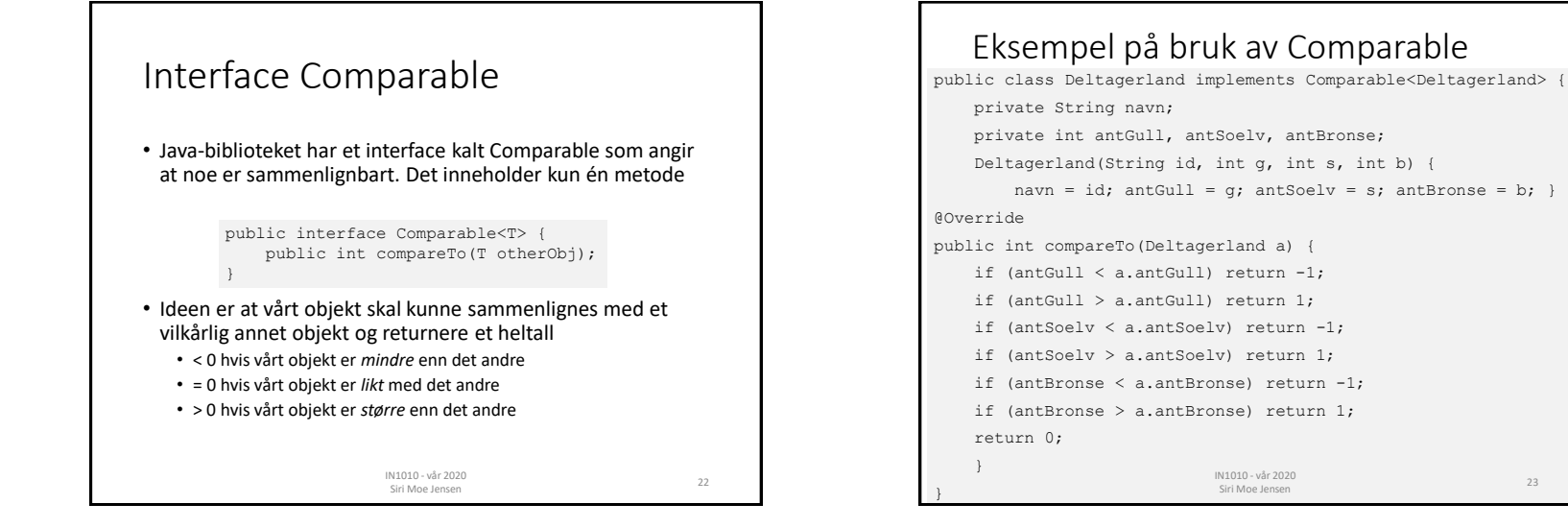

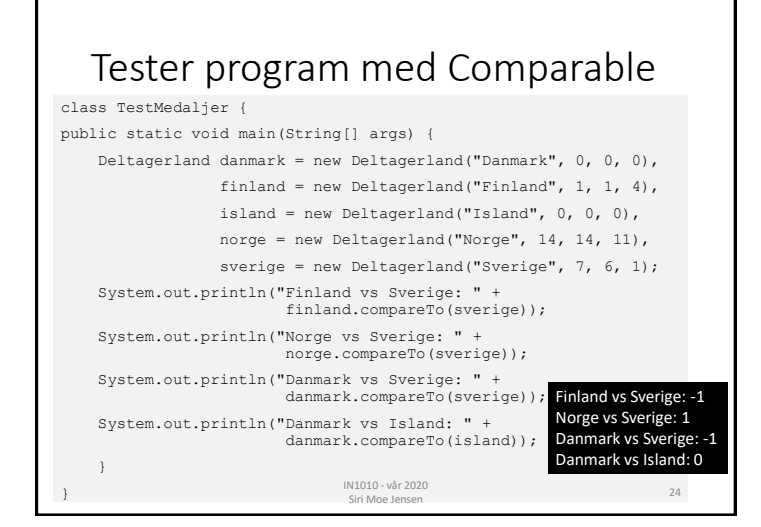

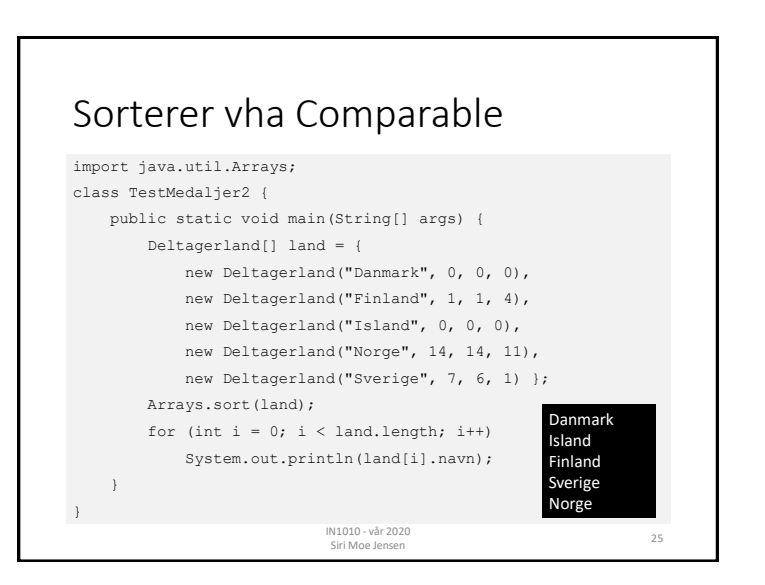

### Implementasjon av prioritetskø

Vi kan lage prioritetskø som en spesialisering av Arrayliste.

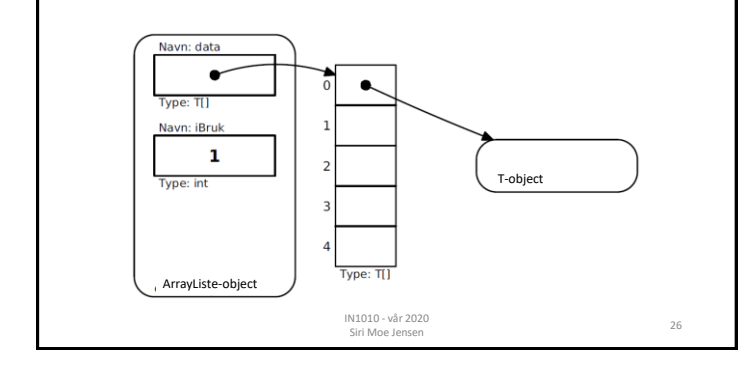

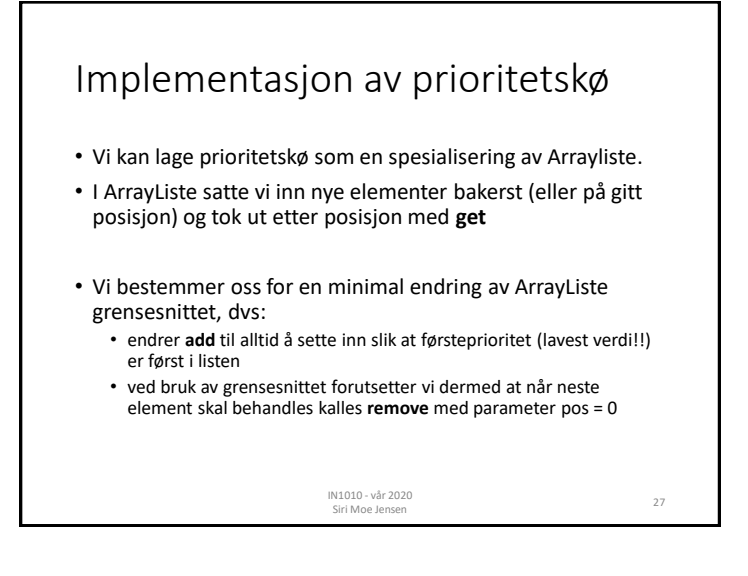

#### Klasse som implementerer prioritetskø ved hjelp av Arrayliste • Klassen **ArrayPrioKoe** er en subklasse av **Arrayliste**. • Klasseparameteren **T** *må* implementere Comparable så vi får en sammenligning å sortere etter (og denne sammenligningen må sammenfalle med prioritet) • Vi redefinerer kun metoden **add** siden innsettingen skal gjøres sortert. • De øvrige metodene i **Arrayliste** kan være som de er. IN1010 - vår 2020 IN1010 - var 2020<br>Siri Moe Jensen 28 public class ArrayPrioKoe<T extends Comparable<T>> extends Arrayliste<T> { @Override public void add(T x) {

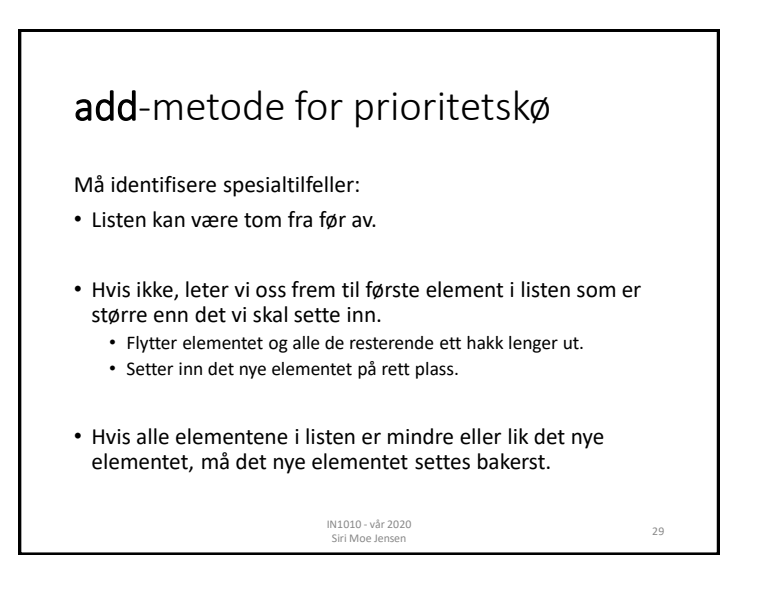

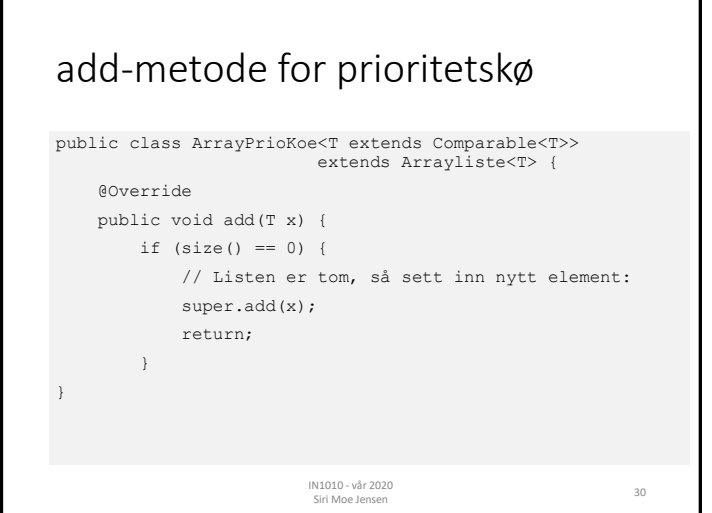

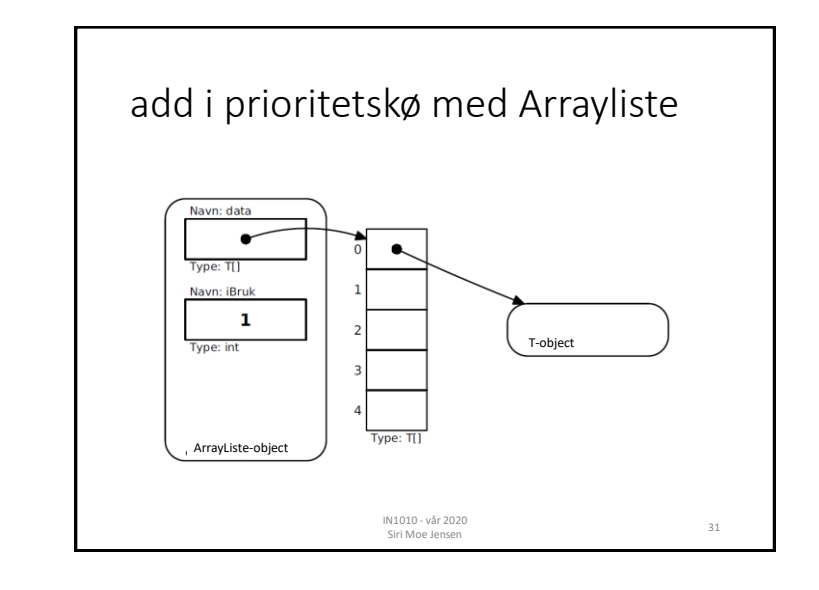

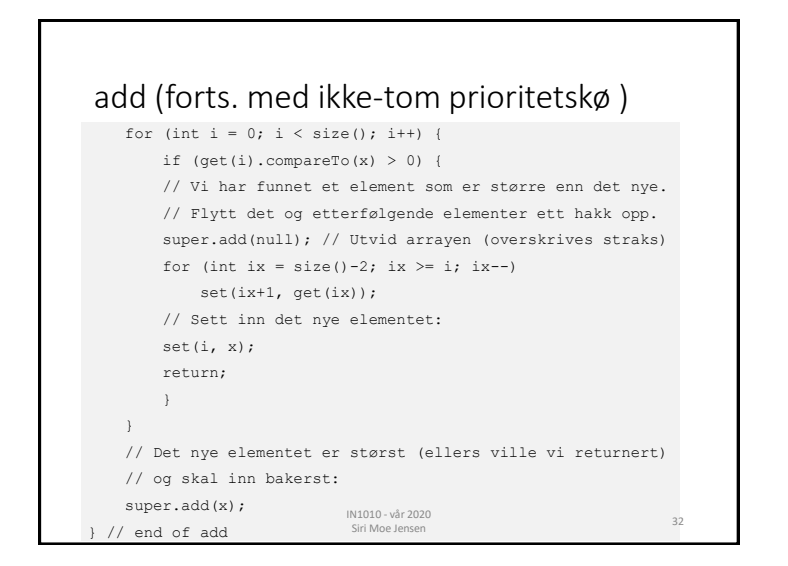

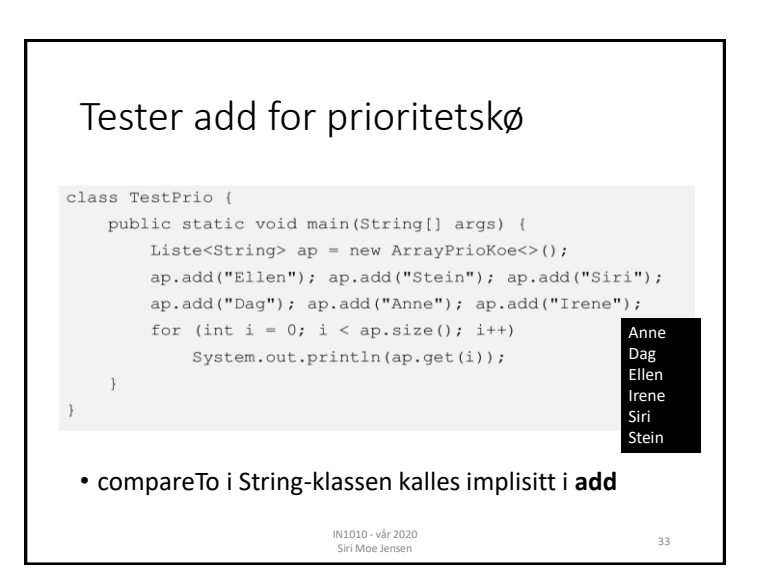

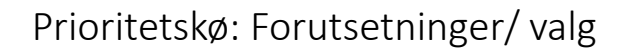

- Metoden **compareTo** baserer seg på en "natural ordering", *naturlig rekkefølge*
	- Hver klasse kan bare ha én compareTo metode
	- Hvis prioritet skal baseres på noe annet enn denne rekkefølgen (eller klassen som skal sammenlignes ikke implementerer compareTo) må vi bruke andre verktøy.
- Prioritet kan være lik eller motsatt av rekkefølge (her: "større" element plasseres lenger bak i køen)
- Det må være veldefinert om køen holdes sortert (som her) eller man må lete seg frem til rett element ved uttak

IN1010 - vår 2020

Siri Moe Jensen <sup>34</sup>

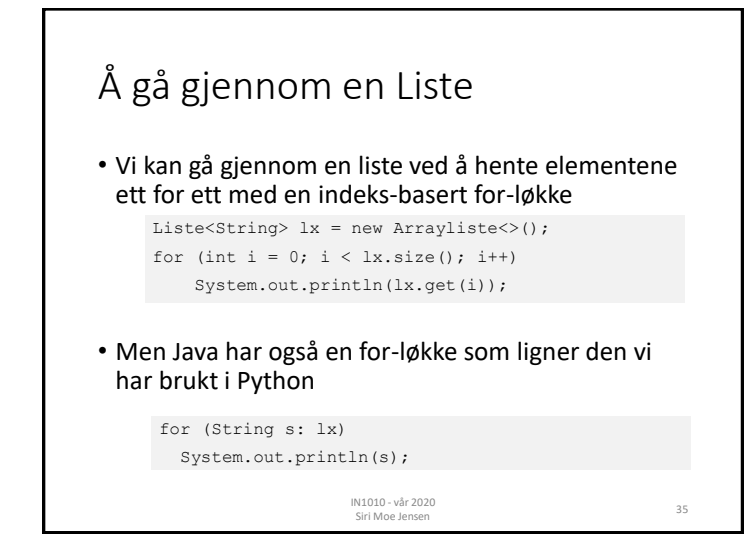

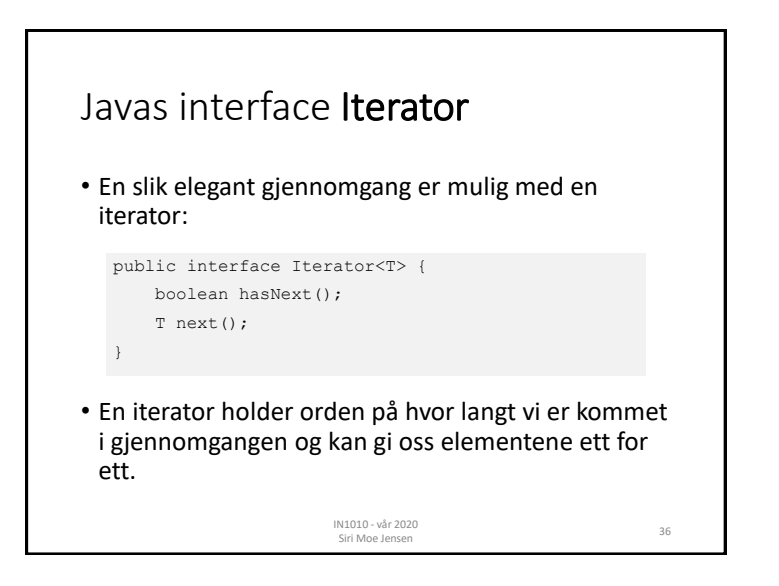

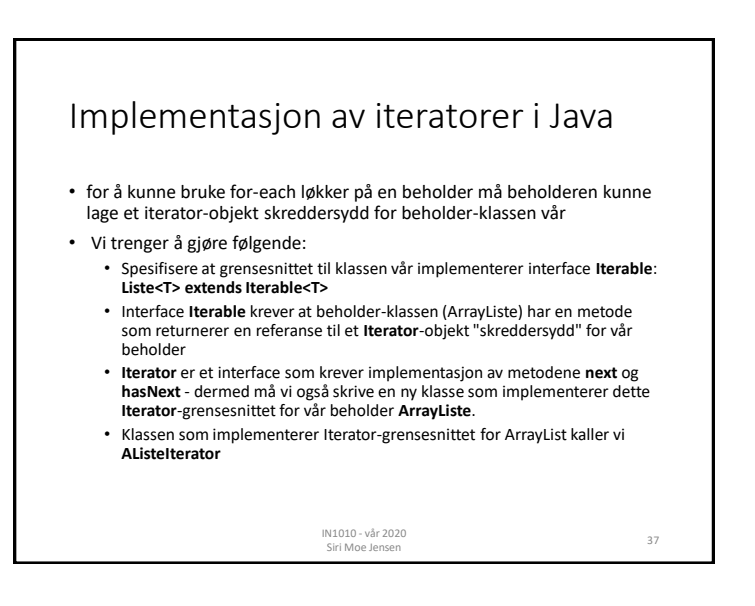

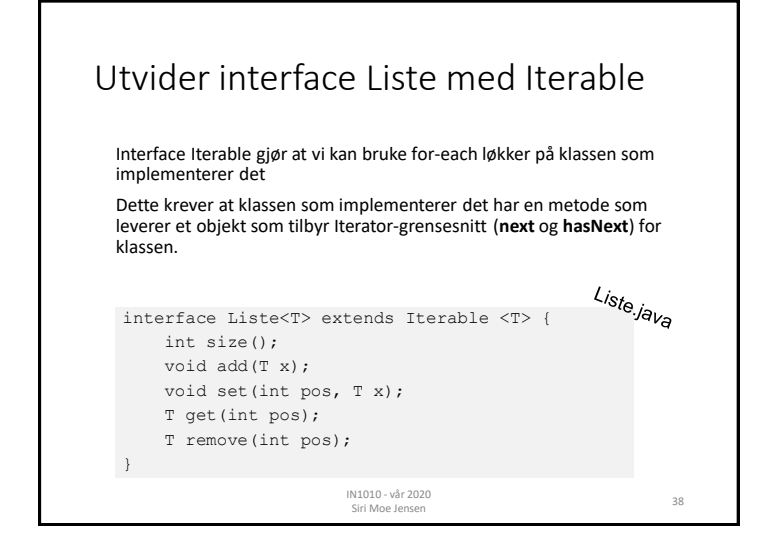

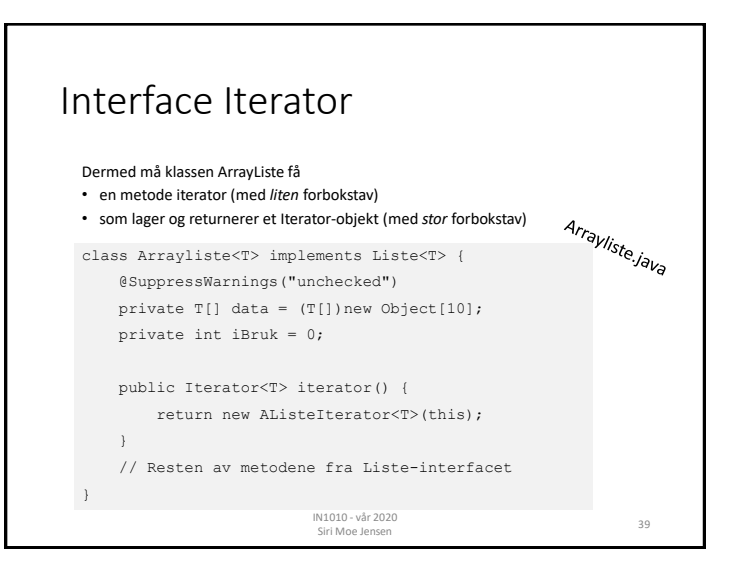

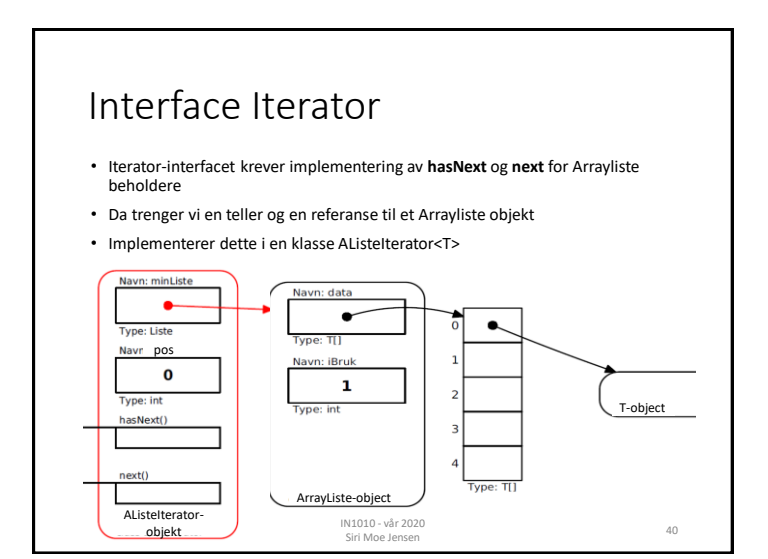

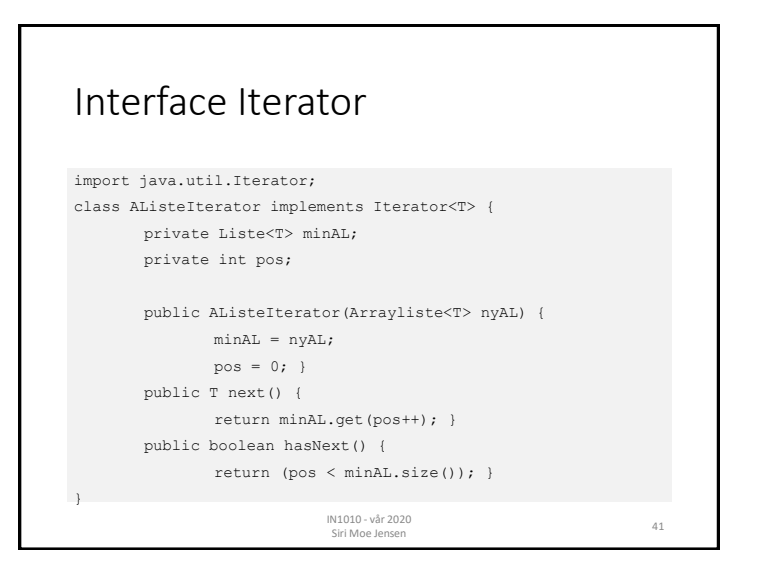

# Oppsummering

- Alternative datastrukturer for lenkelister
- Ulike grensesnitt for og implementasjon av lister
	- stabel
	- kø
	- prioritetskø
- Mer Java
	- Innpakking ("boxing")
	- Å sammenligne objekter (Comparable )
	- Å gå gjennom alle elementer i en beholder (Iterator)

• Neste uke: Rekursjon med Eyvind Wersted Axelsen

```
IN1010 - vår 2020 
Siri Moe Jensen 42
```